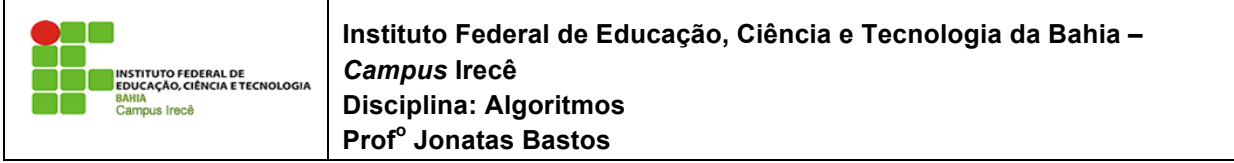

 $\mathsf{Home:}\_\_\_\_\_\_\_\_\_\_\_\_\_\_\_\_\_$ 

## **Lista de Exercício 03 – Estrutura de Repetição**

- 1. Faça uma Programa que receba um número inteiro, calcule e imprima a tabuada desse número.
- 2. Escreva uma Programa que receba a idade de 10 pessoas, calcule e imprima a quantidade de pessoas maiores de idade  $\epsilon$ idade $\epsilon$  = 18 anos).
- 3. Escreva uma Programa que receba a idade de 15 pessoas, calcule e imprima: a quantidade de pessoas em cada faixa etária e a porcentagem de cada faixa etária em relação ao total de pessoas:

As faixas etárias são 

- $\cdot$  1 a 15 anos
- $\cdot$  16 a 30 anos
- $\cdot$  31 a 45 anos
- $\cdot$  46 a 60 anos
	- $\geqslant$  = 61 anos
- 4. Escreva uma Programa que receba um conjunto de valores inteiros e positivos, calcule e imprima o maior e o menor valor do conjunto.

Para encerrar a entrada de dados, deve ser digitado o valor zero. Para valores negativos, deve ser enviada uma mensagem. Esses valores (zero e negativos) não entrarão nos cálculos.

5. Escreva uma Programa que receba um número inteiro e verifique se o número fornecido é primo ou não. Imprima mensagem de número primo ou número não primo.

Observação: um número é primo se este é divisível apenas pelo número um e por ele mesmo.

- 6. Escreva uma Programa que receba 10 números inteiros e imprima a quantidade de números primos dentre os números que foram digitados.
- 7. Em uma eleição presidencial, existem quatro candidatos. Os votos são informados através de código. Os códigos utilizados são:

1,2,3,4 votos para os respectivos candidatos; 5 voto nulo; 6 voto em branco.

Escreva uma Programa que calcule e imprima:

- total de votos para cada candidato;
- total de votos nulos:
- total de votos em branco:
- porcentagem de votos nulos sobre o total de votos;
- porcentagem de votos em branco sobre o total de votos. Para finalizar o conjunto de votos, tem-se o valor zero.
- 8. Escreva uma Programa para calcular N! (fatorial de N), sendo que o valor inteiro de N é fornecido pelo usuário.

Sabe-se que:  $N! = 1 * 2 * 3 * ... * (N-1) * N; 0! = 1$ , por definição.

- 9. Escreva uma Programa que:
- leia um número indeterminado de linhas contendo, cada uma, a idade de um indivíduo. A última linha, que não entrará nos cálculos, contém o valor da idade igual a zero:
- calcule e escreva a idade média deste grupo de indivíduos.
- 10. Tem-se um conjunto de dados contendo a altura e o sexo (M ou F) de 15 pessoas. Faça uma Programa que calcule e escreva:
- a maior e a menor altura do grupo;
- a média de altura das mulheres;
- número de homens.
- 11. A conversão de graus Farenheit para Centígrados é obtida por  $c = \frac{5}{9^*}(f-$ 32). Faça uma Programa que calcule e escreva uma tabela de graus Centígrados e graus Farenheit, que variam de 50 a 65 de 1 em 1.
- 12. Faça uma Programa que receba, como entrada, uma lista de números positivos ou negativos finalizada com o número zero e forneça, como saída, a soma dos números positivos, a soma dos números negativos e a soma das duas somas parciais.
- 13. Uma empresa decidiu fazer um levantamento em relação aos candidatos que se apresentarem para preenchimento de vagas no seu quadro de funcionários. Supondo que você seja o programador dessa empresa, faça uma Programa que leia para cada candidato a idade, o sexo (M ou F) e a experiência no serviço (S ou N). Para encerrar a entrada de dados, digite zero para a idade. Calcule e escreva:
- número de candidatos do sexo feminino;
- número de candidatos do sexo masculino;
- a idade média dos homens que já têm experiência no serviço;
- a porcentagem dos homens com mais de 45 anos entre o total dos homens;
- número de mulheres com idade inferior a 35 anos e com experiência no

serviço; 

- a menor idade entre as mulheres que já têm experiência no serviço.
- 14. Faça uma Programa que receba a idade e o peso de 15 pessoas. Calcule e imprima as médias dos pesos das pessoas da mesma faixa etária. As faixas etárias são: de 1 a 10 anos, de 11 a 20 anos, de 21 a 30 anos e maiores de  $30 \text{ anos}$
- 15. Faça uma Programa que receba duas notas de 6 alunos e calcule e imprima:
	- a média entre essas 2 notas de cada aluno;

a mensagem de acordo com a tabela abaixo:

Média Mensagem 

De 0 a 5.0 reprovado

De 5.1 a 6.9 recuperação

De 7.0 a 10 aprovado

- total de alunos aprovados e o total de alunos reprovados;
- a média geral da Programa, isto é, a média entre as médias dos alunos.
- 16. Faça uma Programa que receba a idade e a altura de várias pessoas. Calcule e imprima a média das alturas

das pessoas com mais de 50 anos. Para encerrar a entrada de dados, digite idade  $\leq$  zero.

17. Cada espectador de um cinema respondeu a um questionário no qual constava sua idade e a sua opinião em relação ao filme: ótimo - 3, bom - 2, regular - 1.

Faça uma Programa que receba a idade e a opinião de 15 espectadores, calcule e imprima:

- a média das idades das pessoas que responderam ótimo;
- a quantidade de pessoas que responderam regular;
- a porcentagem de pessoas que responderam bom entre todos os espectadores analisados.
- 18. Uma certa firma fez uma pesquisa de mercado para saber se as pessoas gostaram ou não de um novo produto lançado. Para isso forneceu o sexo do entrevistado e sua resposta (sim ou não). Sabendo que foram entrevistadas 10 pessoas, faça uma Programa que calcule e imprima:
- número de pessoas que responderam sim;
- número de pessoas que responderam não;
- número de mulheres que responderam sim;
- a porcentagem de homens que responderam não entre todos os homens analisados.
- 19. Faça uma Programa que receba 10 números, calcule e imprima a soma dos números pares e a soma dos números primos.
- 20. Faça uma Programa que imprima na tela as tabuadas de 1 a 10.
- 21. Faça uma Programa para desenhar na tela uma borda formada por "T
- 22. Faca uma Programa para desenhar na tela a letra inicial do seu nome, desenhando com "\*".
- 23. Faça uma Programa que apresente um menu de opções para o cálculo das seguintes operações entre dois números: adição, subtração, multiplicação e divisão. Possibilite ao usuário escolher a operação desejada, mostrar o resultado e voltar ao menu de opções.
- 24. Uma loja utiliza os seguintes códigos para as transações de cada dia: 'v' para compras à vista 'p' - para compras a prazo É dada uma lista de transações contendo o valor de cada compra e o respectivo códi-go da transação. Faça uma Programa que calcule e imprima:
- valor total das compras à vista;
- valor total das compras a prazo:
- valor total das compras efetuadas;
- valor a receber pelas compras a prazo, isto é, primeira parcela, sabendo que estas serão pagas em três vezes. Sabe-se que são efetuadas 25 transações por dia.
- 25. Foi feita uma pesquisa de audiência de canal de TV em várias casas de uma certa cidade, em um determinado dia. Para cada casa visitada foi fornecido o número do canal  $(4, 5, 7, 12)$  e o número de pessoas que estavam assistindo a ele naquela casa. Se a televisão estivesse desligada, nada seria anotado, ou seja, esta casa não entraria na pesquisa. Faca uma Programa que:
- leia um número indeterminado de dados, isto é, o número do canal e o número de pessoas que estavam assistindo;
- calcule e imprima a porcentagem de audiência em cada canal. Para encerrar a entrada de dados, digite o número do canal zero.
- 26. Faça uma Programa que receba a idade, a altura e o peso de 15 pessoas. Calcule e imprima:
- a quantidade de pessoas com idade superior a 50 anos;
- a média das alturas das pessoas com idade entre 10 e 20 anos;
- a porcentagem de pessoas com peso inferior a 40 quilos entre todas as pessoas analisadas.
- 27. Faça uma Programa para calcular a área de um triângulo. Este programa não pode permitir a entrada de dados inválidos, por exemplo, medidas menores ou iguais a zero.
- 28. Em um campeonato de futebol, cada time tem uma lista oficial de 23 jogadores. Cada time prepara uma lista contendo o peso e a idade de cada um dos seus jogadores. Os ! 40 limes que participam do torneio enviam essas listas para o CPD da confederação. Faça uma Programa que apresente as seguintes informações:
- peso médio e a idade média de cada um dos limes;
- peso médio e a idade média de todos os participantes.
- 29. Faça uma Programa que receba o valor e o código de várias mercadorias vendidas em um determinado dia. Os códigos obedecem a tabela abaixo: 'L' - limpeza 'A' - alimentação 'H'- higiene Calcule e imprima:
- total vendido naquele dia, com todos os códigos juntos;
- total vendido naquele dia em cada um dos códigos. Para encerrar a entrada de dados, digite o valor da mercadoria zero.
- $30.$  Faca uma Programa que receba a idade e o estado civil $(C \text{casado}, S \text{cosado})$ solteiro, V - viúvo e D - desquitado ou separado) de 20 pessoas. Calcule e imprima:
- a quantidade de pessoas casadas;
- a quantidade de pessoas solteiras;
- a média das idades das pessoas viúvas;
- a porcentagem de pessoas desquitadas ou separadas dentre todas as pessoas analisadas.
- 31. Faca uma Programa que receba a idade, o peso e o sexo de 10 pessoas. Calcule e impnma:
- total de homens:
- total de mulheres:
- média das idades dos homens;
- média dos pesos das mulheres.